#### **CENTERS FOR MEDICARE & MEDICAID SERVICES**

FROM B

# **Springtime Refresh: Exploring the Specifications Manual and Other Important Resources**

#### **Karen VanBourgondien, BSN, RN** Outpatient Quality Program Systems and Stakeholder Support Team

# Learning Objectives

Attendees will be able to:

- Define the program requirements for the Ambulatory Surgical Centers Quality Reporting (ASCQR) Program.
- Explain how to successfully create a HARP\* account and register as a Security Official (SO).
- List and describe the sections in the program Specifications Manual.
- Describe the resources available on the [QualityReportingCenter.com w](https://www.qualityreportingcenter.com/en/)ebsite.

<sup>7</sup> \*Healthcare Quality Information System (HCQIS) Access Roles and Profile (HARP)

#### Announcements

- The web-based measures data submission deadline is coming up.
	- You can make any edits or changes up to the deadline. After the deadline passes, no changes can be made.
- •A measure-specific Frequently Asked Questions (FAQ) webinar will be presented in June.

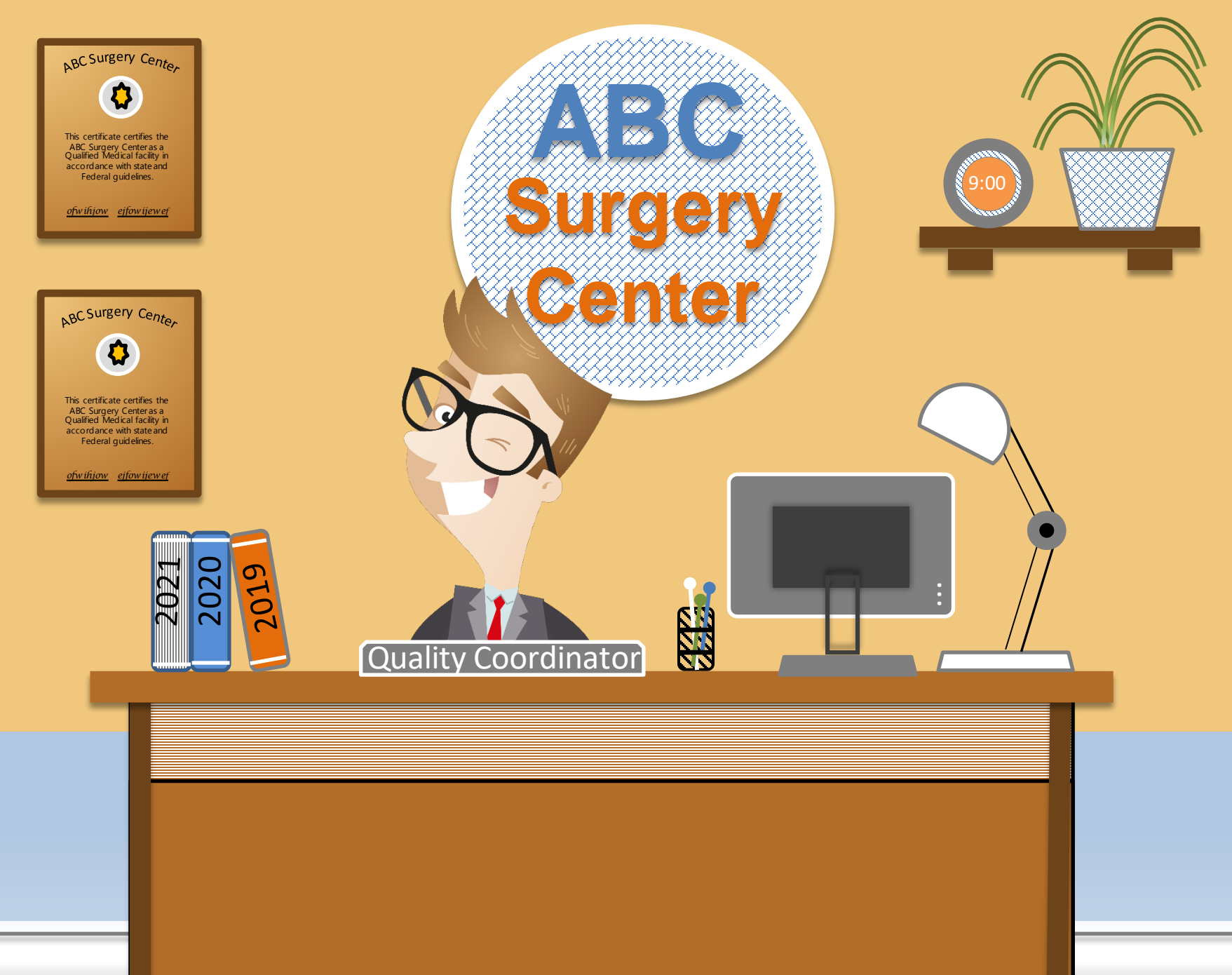

### Program Requirements

- Facilities that bill 240 or more Medicare claims per year are required to participate.
- •ASCs should:
	- Have an active SO registered with *QualityNet.*
	- Collect data to submit in the Hospital Quality Reporting (HQR) platform.

# CMS Rulemaking

- The Proposed Rule:
	- Contains proposed changes for the program.
	- Is typically released in July with a 60-day public comment period.
- The Final Rule:
	- Contains the finalized changes to the program.
	- **In Itelased in November.**

### Types of Measures

- Measures submitted using a Web-Based Tool:
	- Reported annually in HQR platform.
- Claims-Based Measures:
	- Are collected via paid Medicare claims
	- Requires no manual abstraction or reporting by the facility

#### Web-Based Measures

- **ASC-9:** Appropriate Follow-Up Interval for Normal Colonoscopy in Average Risk Patients
- **ASC-11\*:** Cataracts: Improvement in Patient's Visual Function within 90 Days Following Cataract Surgery
- **ASC-13**: Normothermia Outcome
- **ASC-14:** Unplanned Anterior Vitrectomy

#### Timeline: Web-Based Measures

#### **Payment Year 2022**

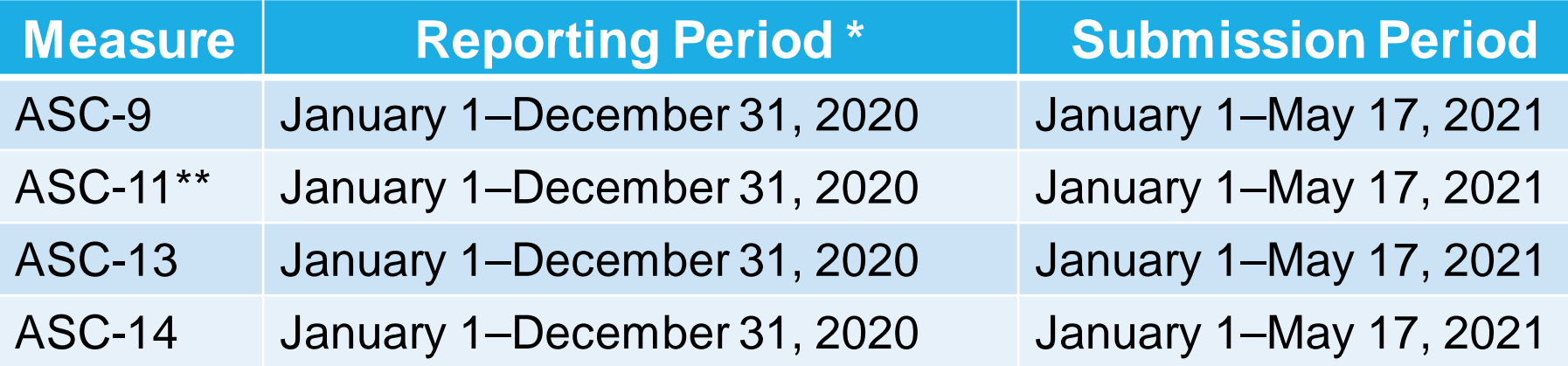

\* Under the Covid-19 exception, abstraction for encounters January through June was voluntary for PY 2022. \*\*Voluntary

## Claims-Based Measures

- **ASC-12:** Facility 7-Day Risk-Standardized Hospital Visit Rate after Outpatient Colonoscopy
- **ASC-17:** Hospital Visits After Orthopedic Ambulatory Surgery Center Procedures
- **ASC-18**: Hospital Visits After Urology Ambulatory Surgery Center Procedures
- **ASC-19\*:** Facility-Level 7-Day Hospital Visits after General Surgery Procedures Performed at Ambulatory Surgical Centers

\*Beginning with Payment Year 2024 15 and 10 and 10 and 15 and 15 and 15 and 15 and 15 and 15 and 15 and 15 and 15 and 15 and 15 and 15 and 15 and 15 and 15 and 15 and 15 and 15 and 15 and 15 and 15 and 15 and 15 and 15 and

### **Timeline**

#### **Payment Year 2022**

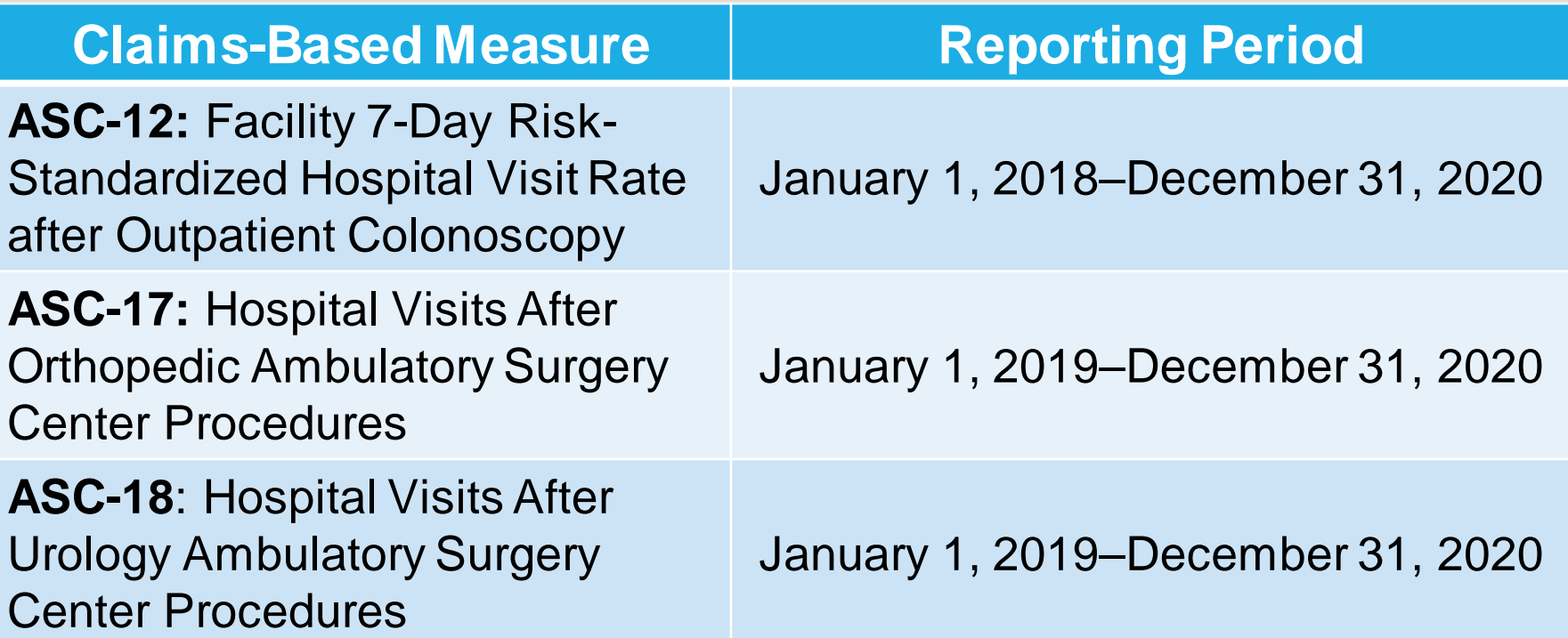

#### Other Measures

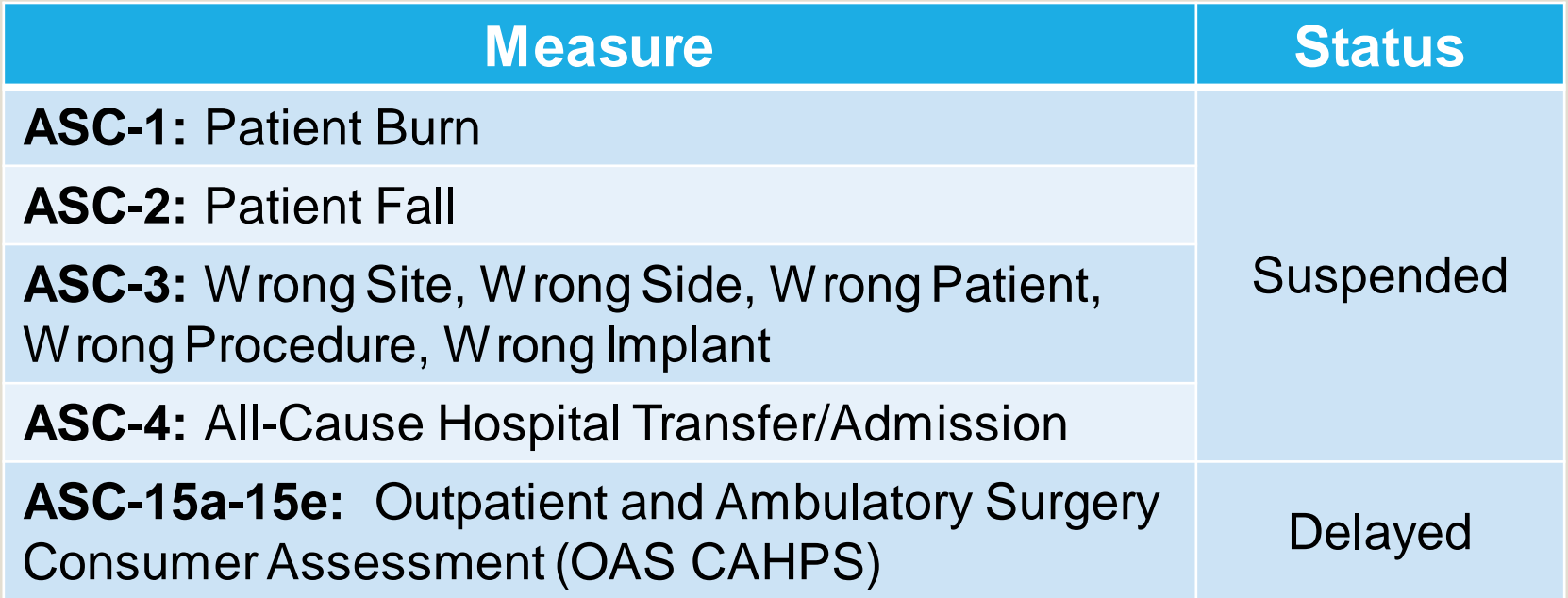

### **The** *QualityNet* **Website**

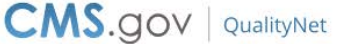

Search QualityNet

 $\mathbf Q$ 

#### **Welcome to QualityNet!**

Your one-stop shop for CMS Quality Programs.

18

**Subscribe to Email Updates** 

**Log into QualityNet Secure Portal** 

## From the Home Page

From the *[QualityNet](https://qualitynet.cms.gov/)* Home Page you can:

- 1. Subscribe to email updates.
- 2. Ask a subject matter expert a question.
- 3. Register to report data.

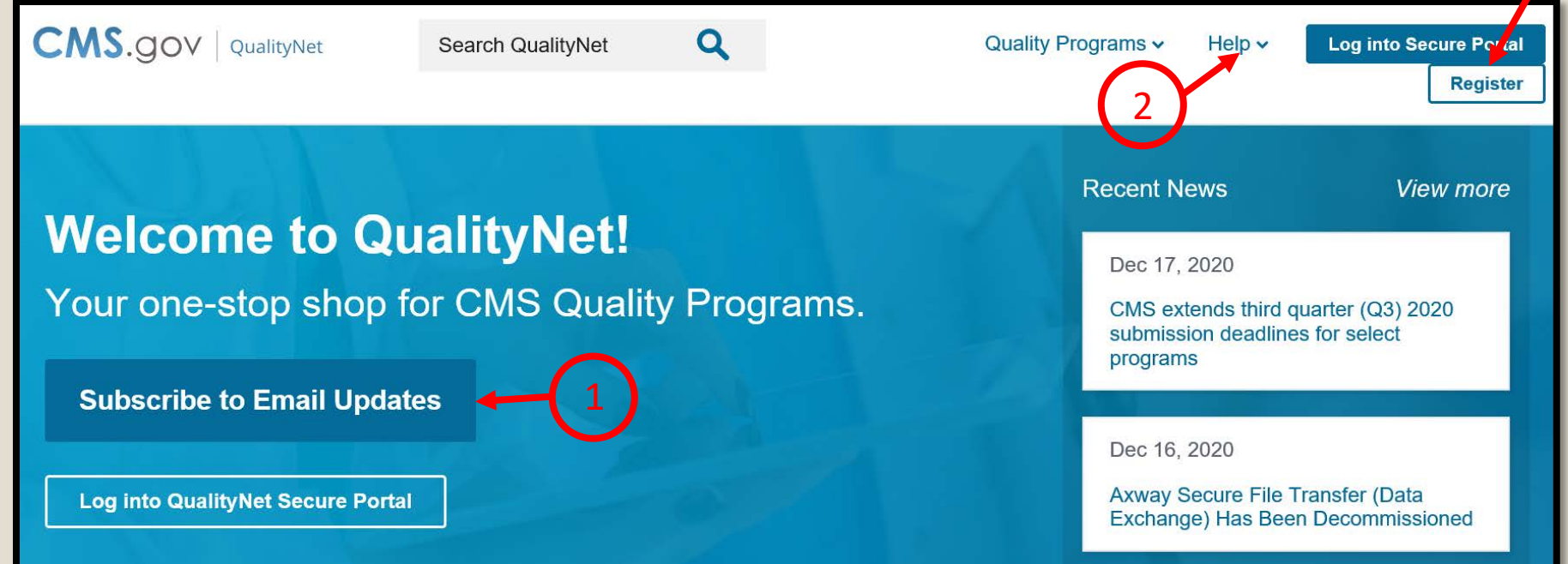

#### Available Resources

#### You can access HARP resources to assist you in registering for your HARP account.

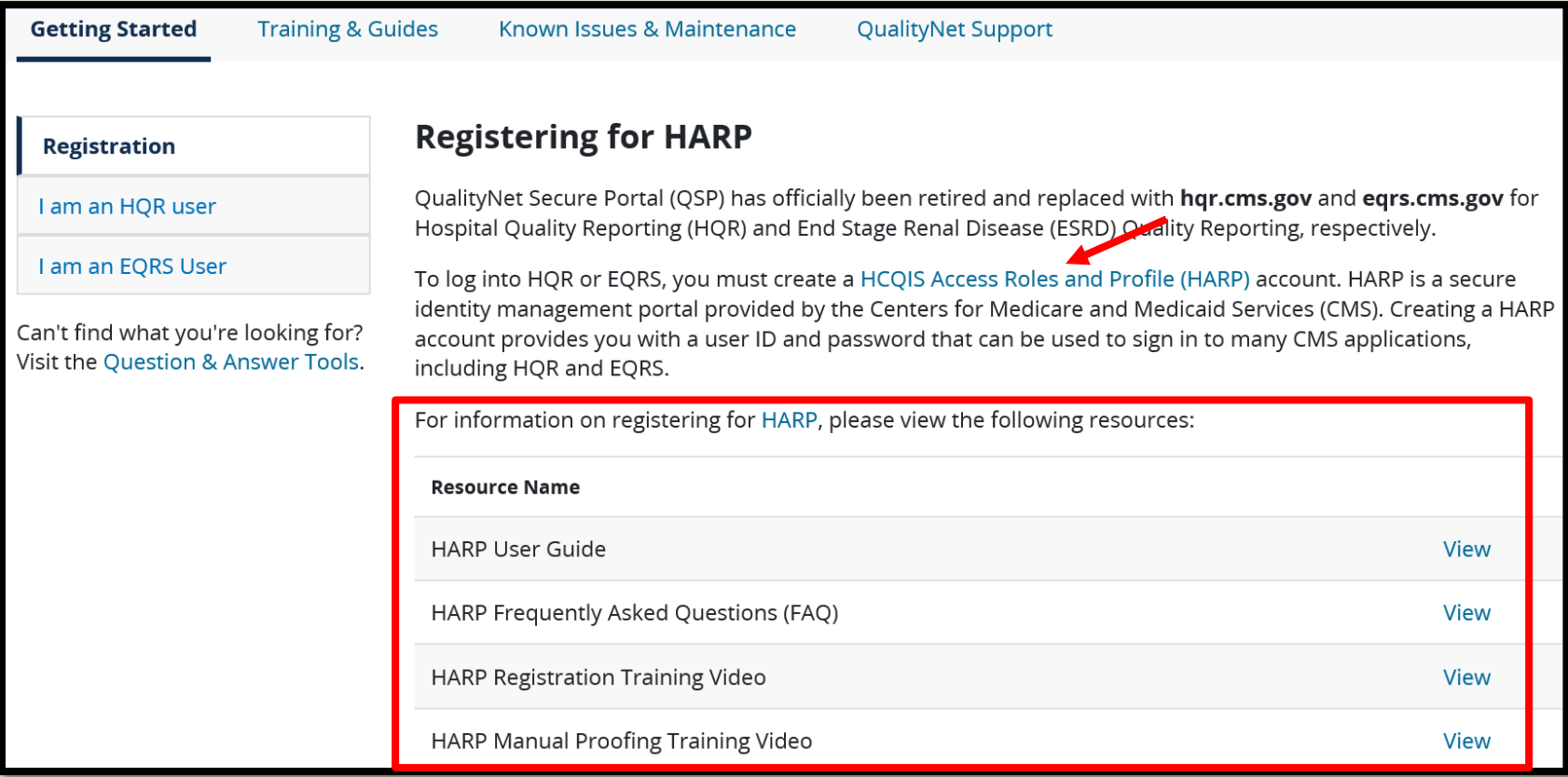

#### Registration Process

- CMS launched a new Access Request Form that replaces the Electronic Access Request (EAR).
	- A notification was sent last week with instructions.
- To begin the new process, you must:
	- Create a HARP ID: [https://harp.cms.gov.](https://harp.cms.gov/)
	- **-Log into the HQR system with your new HARP ID:** [https://hqr.cms.gov/hqrng/login.](https://hqr.cms.gov/hqrng/login)

o You will need to search your facility by NPI.

#### Important Tips

- Your request will need to be verified.
	- **The Highest-Level Executive will be contacted to** verify and authorize the individual requesting to be the facility's Security Official. If this person cannot be reached, it will delay the application process.
- If you previously submitted an EAR but have not received you SO role for your facility, you should have received an email notification letting you know that you will need to resubmit your request using the new process.
	- If you have not received your access, or received an email from us, please complete the online process indicated on the previous slide.

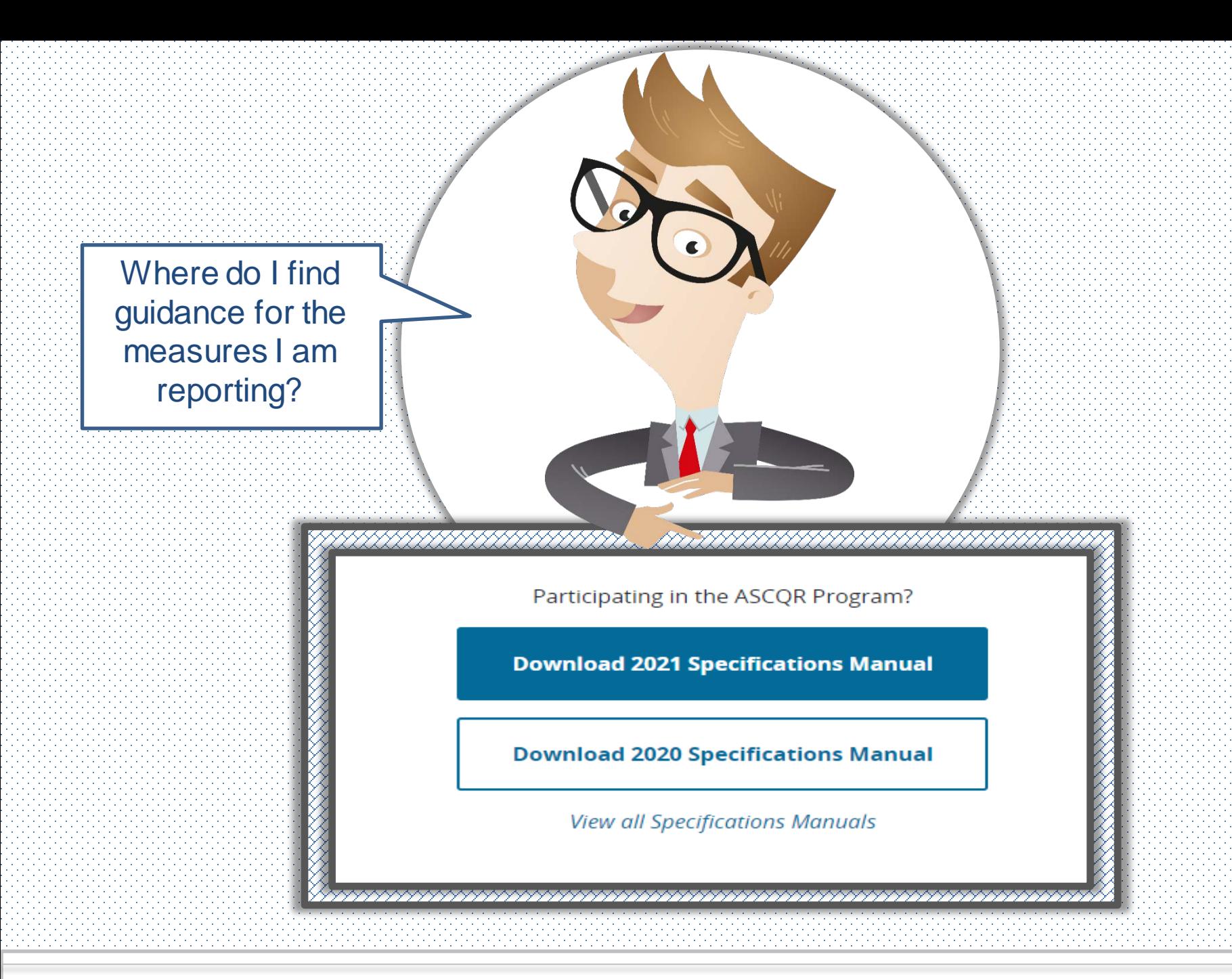

# Choose Your Program

#### [QualityNet.cms.gov](https://qualitynet.cms.gov/)

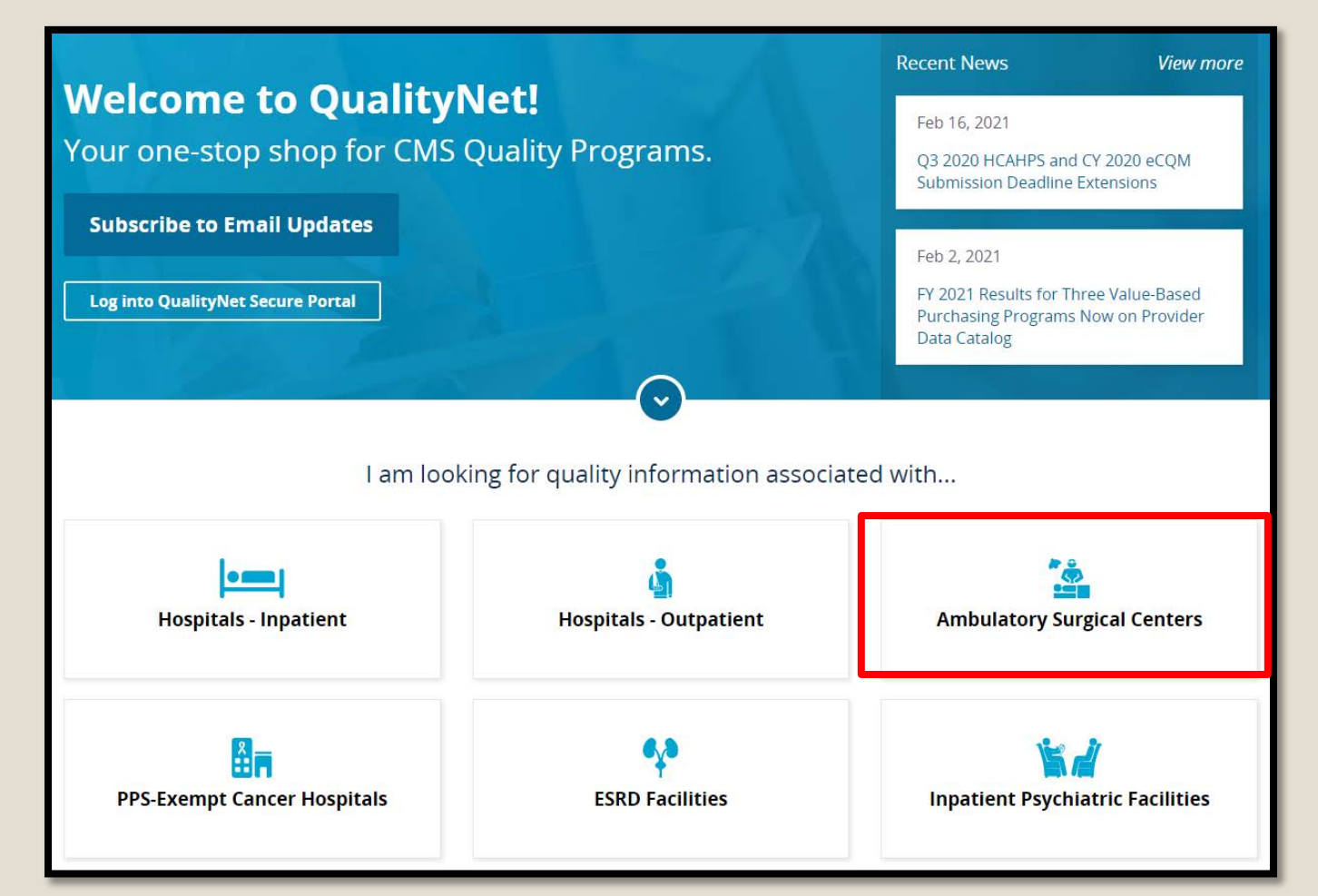

# Locating the Specifications Manual

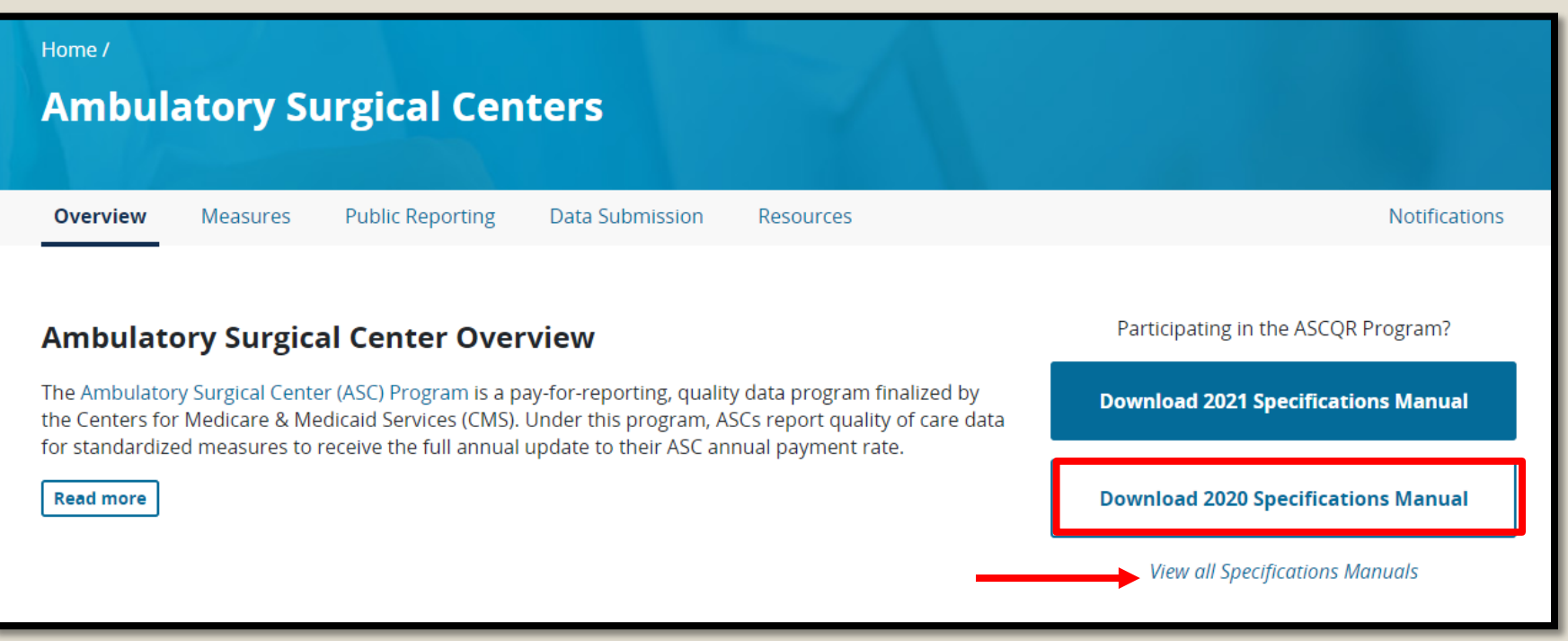

#### Release Notes

#### **Ambulatory Surgical Center Quality Reporting Specifications Manual**

#### **Release Notes Version: 9.0**

Release Notes Completed: 06/01/2019

**Guidelines for Using Release Notes** 

These Release Notes provide modifications to the Ambulatory Surgical Center Quality Reporting (ASCQR) Specifications Manual. They are provided as a reference tool and are not intended to be used as program abstraction tools. Please refer to the ASCQR Specifications Manual for the complete and current technical specifications and abstraction information.

The notes are organized to follow the order of the Table of Contents. Within each topic section, a row represents a change that begins with general changes and is followed by data elements in alphabetical order. The **implementation date is 01/01/2020**, unless otherwise specified. The row headings are described below:

**Impacts** – Used to identify which portion(s) of the Manual Section is impacted by the change listed. ٠

Examples are Measure Information Forms, Quality-Data Coding and Sampling Specifications, or Appendix A.

- **Rationale** Provided for the change being made.
- **Description of Changes** Used to identify the section within the document where the change occurs.

(e.g., Definitions, Numerator, and Denominator).

Release Notes are updates since the release of the previous version of the Specifications Manual. The yellow highlight indicates changes.

### Table of Contents

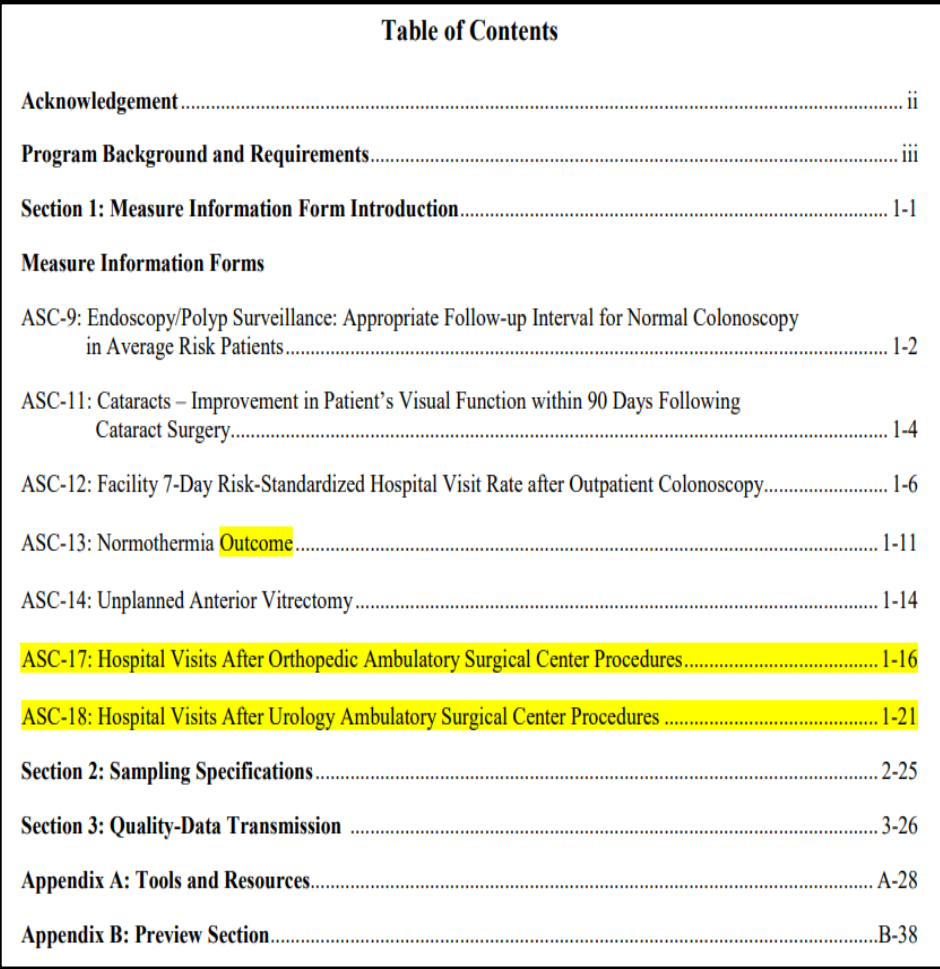

The manual is divided into sections: **Section 1:** Measure Information Forms **Section 2: Sampling Specifications Section 3:** Quality-Data Transmission **Appendix A**: Tools and Resources **Appendix B:** Preview Section

# Section One

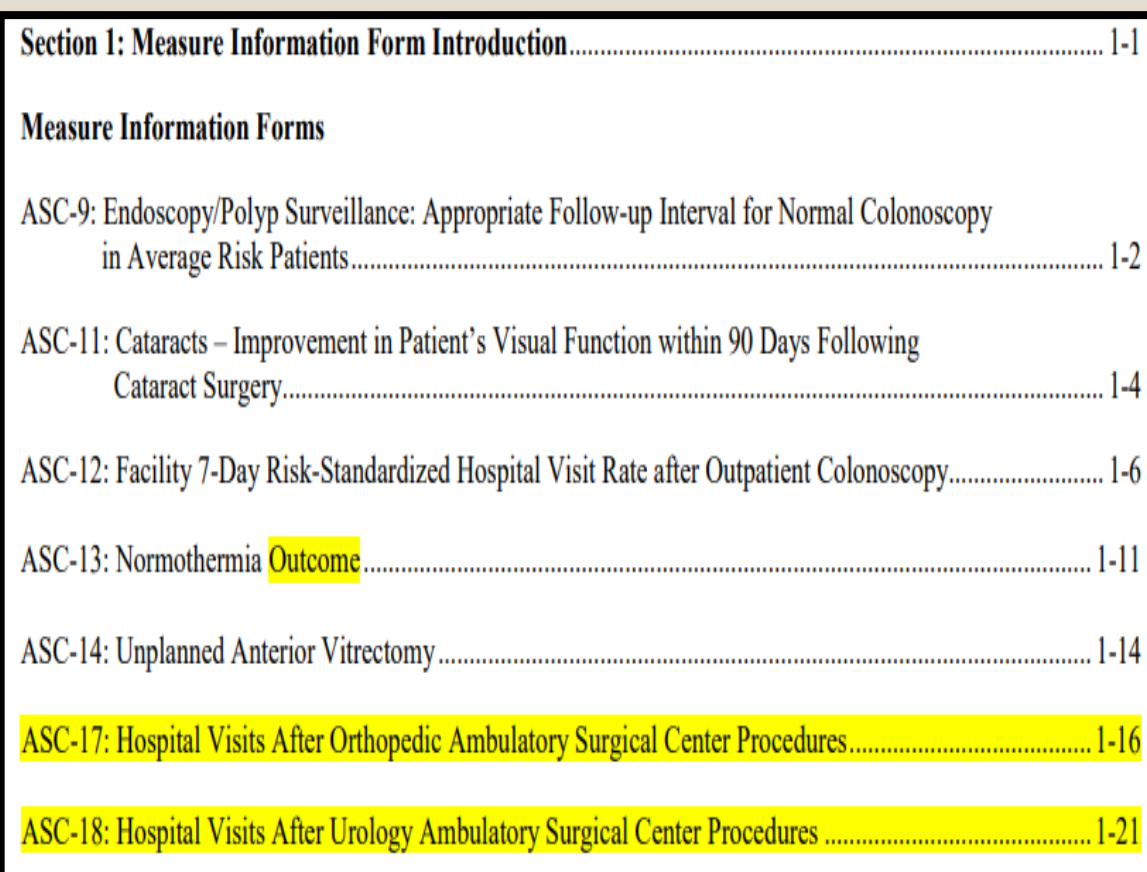

The Measure Information Forms (MIFs) provide detailed information fore each measure.

Yellow highlight indicates a change since the last version.

# ASC-9: Measure Information Form

#### **Measure Information Form**

Performance Measure Name: Appropriate Follow-up Interval for Normal Colonoscopy in Average Risk **Patients** 

Measure ID#: OP-29

Measure Set: Measures submitted via a web-based tool

**Description:** Percentage of patients aged 50 to 75 years of age receiving a screening colonoscopy without biopsy or polypectomy who had a recommended follow-up interval of at least 10 years for repeat colonoscopy documented in their colonoscopy report.

Numerator Statement: Patients who had a recommended follow-up interval of at least 10 years for repeat colonoscopy documented in their colonoscopy report.

**Denominator Statement:** All patients aged 50 to 75 years of age receiving screening colonoscopy without biopsy or polypectomy.

**Denominator Criteria (Eligible Cases):** Patients aged  $\geq 50$  and  $\leq 75$  on date of encounter and ICD-10-CM Diagnosis code: Z12.11 and CPT or HCPCS: 44388, 45378, G0121 without CPT Category I Modifiers: 52, 53, 73, 74 without ICD-10-CM Diagnosis codes: Z83.71, Z86.010, Z80.0, Z85.038

#### **Denominator Exclusions:**

Documentation of medical reason(s) for not recommending at least a 10-year follow-up interval (e.g.

inadequate prep, familial or personal history of colonic polyps, patient had no adenoma and age is ≥66 years old, or life expectancy is <10years, other medical reasons). Medical reason(s) are at the discretion of the physician. Documentation indicating no follow-up colonoscopy is needed or recommended is only acceptable if the patient's age is documented as  $\geq 66$ years old, or life expectancy <10 years.

Documentation of a medical condition or finding can be used as a medical reason(s) for denominator exclusion purposes only if the documented recommended follow-up interval is less than 10 years. Examples:

- Diverticulitis documented in the medical record and a follow-up interval of 5 years in the colonoscopy report.
- Family history of colon cancer and a follow-up interval of 3 years documented in the colonoscopy report.
- Less than adequate prep documented in the medical record with a repeat colonoscopy in 3 years in the colonoscopy report.

Annual data submission period: See the timeline posted to QualityNet.org for this measure; select Hospitals-Outpatient and then Data Submission in the drop-down menu. Data entry will be achieved through the secure side of OualityNet.org via an online tool available to authorized users.

Additional instructions: Patients will be counted in the numerator if there is reference in the final colonoscopy report that the appropriate follow-up interval for the repeat colonoscopy is at least 10 years from the date of the current colonoscopy (i.e., the colonoscopy performed during the measurement period). A range that includes "10 years" (e.g., 7 to 10 years) is not acceptable.

## Numerator Specifics

**Numerator Statement:** Patients who had a recommended follow-up interval of at least 10 years for repeat colonoscopy documented in their colonoscopy report

• All cases that meet the numerator statement will be the numerator.

## Denominator Specifics

- **Denominator Statement:** All patients aged 50 to 75 years of age receiving screening colonoscopy without biopsy or polypectomy
- To determine the denominator, you will refer to the MIF using the denominator statement, denominator criteria, and denominator exclusions.
- All cases that meet these criteria will be your total population.

Our example total population is 786 cases.

#### Section 2

#### **Sampling Specifications**

ASC-9, ASC-11<sup>\*</sup>, and ASC-13 – The sampling size specifications for ASC-9, ASC-11<sup>\*</sup>, and ASC-13 have been established and are specified in the table below.

Table 3: Sample size requirements per year per ASC for Endoscopy/Polyp Surveillance (ASC-9) or Cataracts (ASC-11\*) measures, or Normothermia Outcome (ASC-13).\*\*

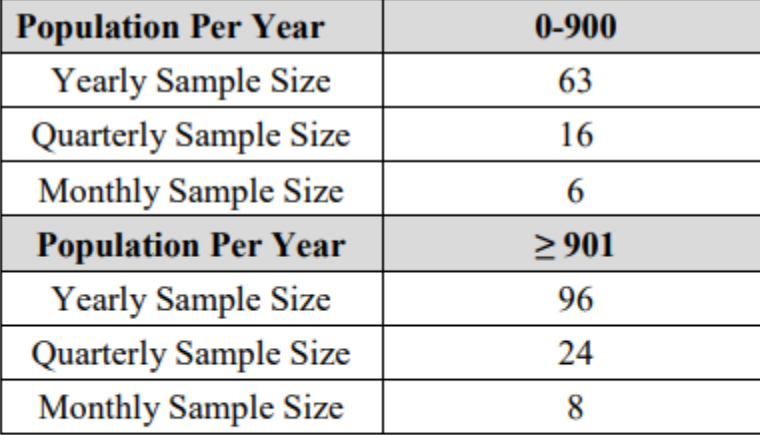

\*Submission of data for ASC-11 is voluntary.

\*\*For ASCs with fewer than 63 cases, the total population of cases is required.

For 786 cases, your minimum sample size is 63.

# Putting It Together

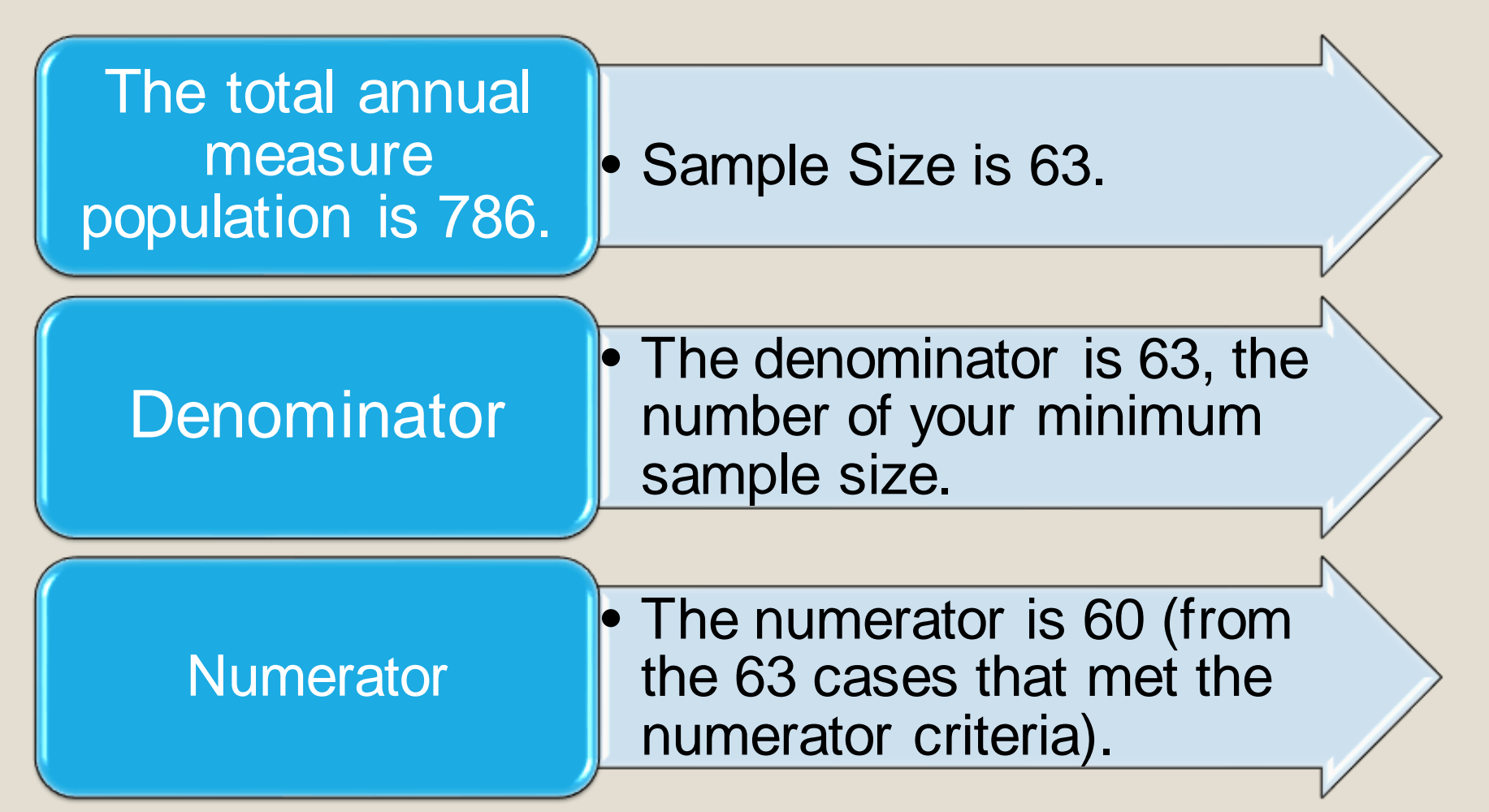

## Example Submission

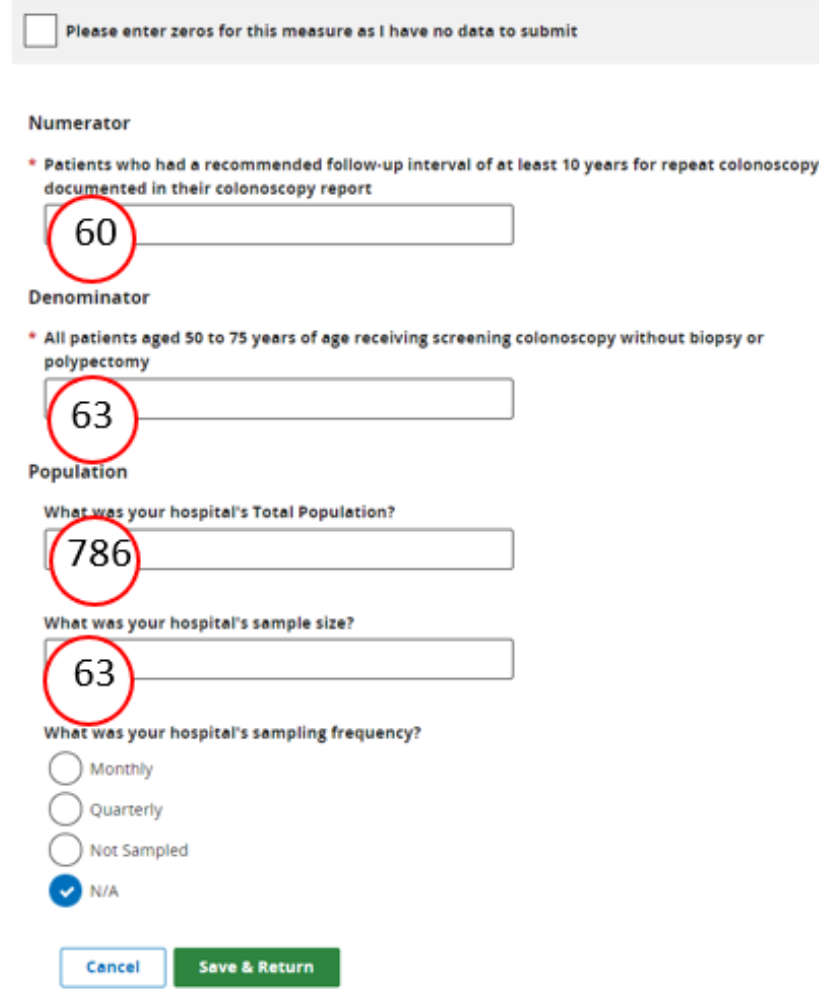

Our example case is described as having a:

- Total population of 786.
- Sample size of 63, according to Table 3 in the manual.
- Denominator of 63.
- Numerator of 60, as 60 cases out of the sample size of 63 cases met the numerator criteria.

## Section Three

- Quality Data Transmission:
	- Guidelines for submission of data
	- Provides the batch submission file layout
	- Data upload process
		- A detailed webinar on data submission into the HQR platform was provided in February. Access the webinar at Q[ualityReportingCenter.com.](https://www.qualityreportingcenter.com/en/ascqr-program/archived-events/)

# Appendix A

**Measure** 

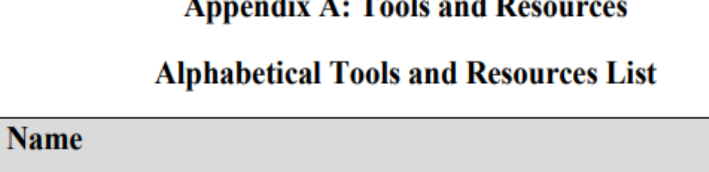

Page#

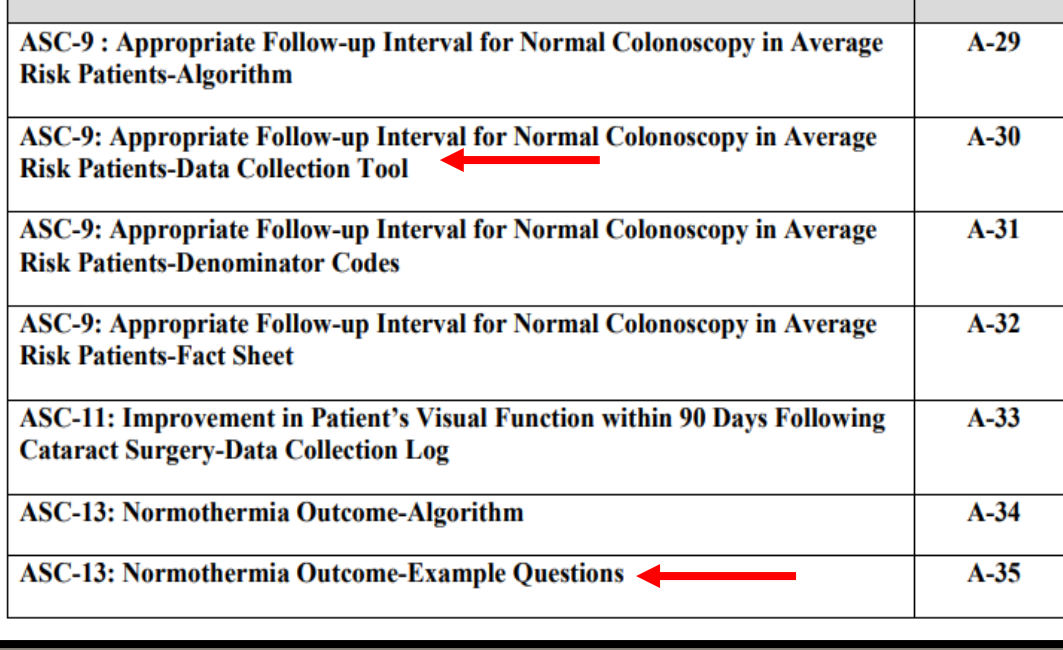

By selecting the various options, you will be given guidelines, tools, fact sheets, algorithms, examples and guidance.

# ASC-9: Data Collection Tool

#### ASC-9: Appropriate Follow-up Interval for Normal Colonoscopy in Average Risk **Patients-Data Collection Tool**

Answer the questions in the tables below to determine whether colonoscopy patients fall into the measures indicated, keeping in mind that ASC-9 looks forward to recommendations for future care.

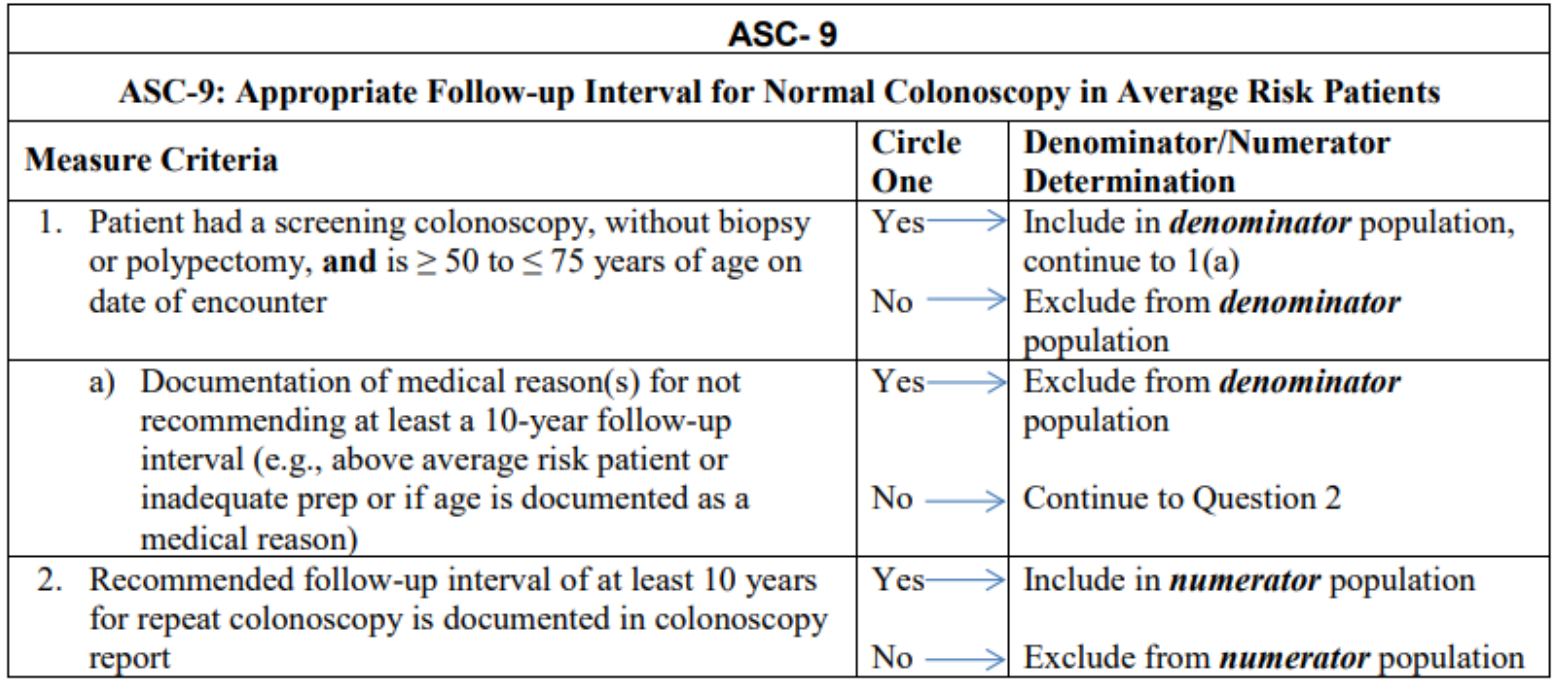

## ASC-13: Example Questions

#### **Scenario 3**

Private pay patient received general anesthesia An esthetist documented the start time as 0730 The anesthetist documented the end time as 0825 Patient's arrival time into PACU was documented as 0832 Patient's body temperature at 0837 was 97.8°F

#### Denominator criteria met? No

 $X$  The anesthesia duration time is not equal to or greater than 60 minutes; therefore, this patient should **not** be included in the measure.

#### **Scenario 4**

Medicare patient started epidural in pre-op holding at 0800 Patient entered the operating suite at 0810 Documented End time of anesthesia was 0905 Patient's body temperature recorded at 0920 was 96.5°F Nurse Practitioner documented intentional hypothermia for the procedure

#### Denominator criteria met? No

X The documentation of intentional hypothermia is a Denominator Exclusion and excludes this case from the population; therefore, this patient should not be included in the measure.

# Appendix B

#### **Appendix B: Preview Section**

The Preview Section provides information on new measures. The information provided in this section should not be programmed or submitted. The measure(s) identified in this section are not currently collected.

No new measures have been introduced for the CY 2023.

No new measures were added during the last rulemaking cycle.

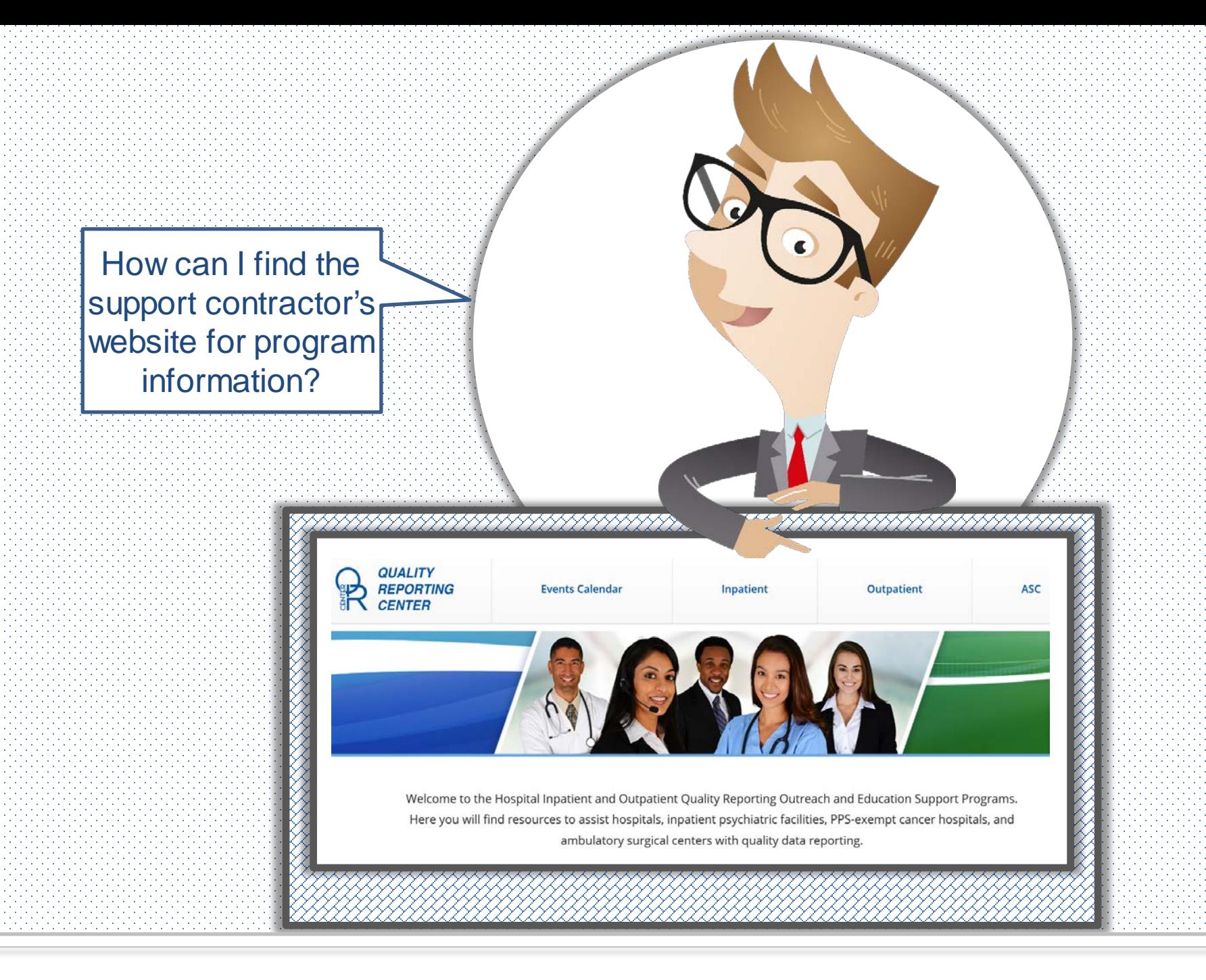

### The Homepage

#### [QualityReportingCenter.com](https://www.qualityreportingcenter.com/en/)

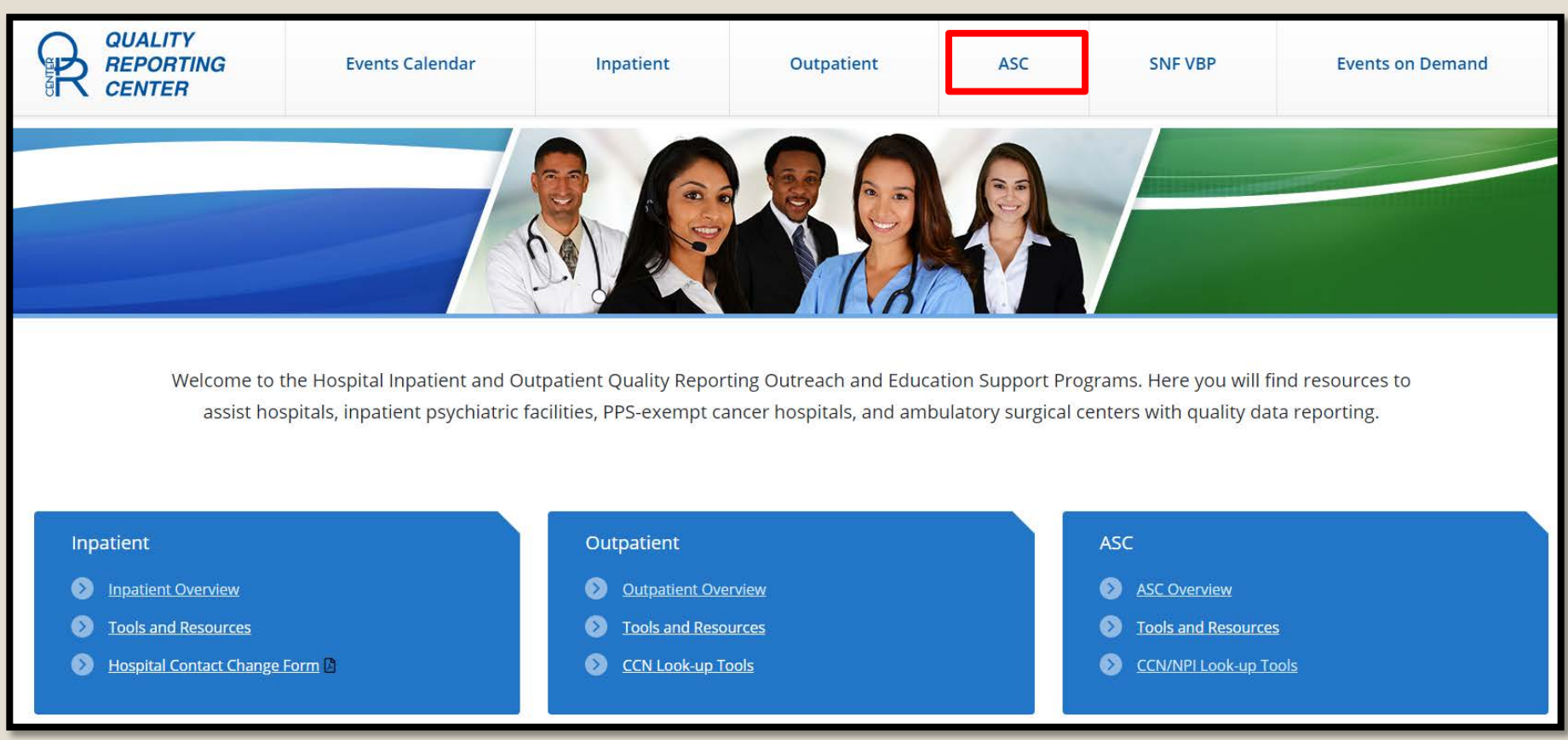

#### Resources Available

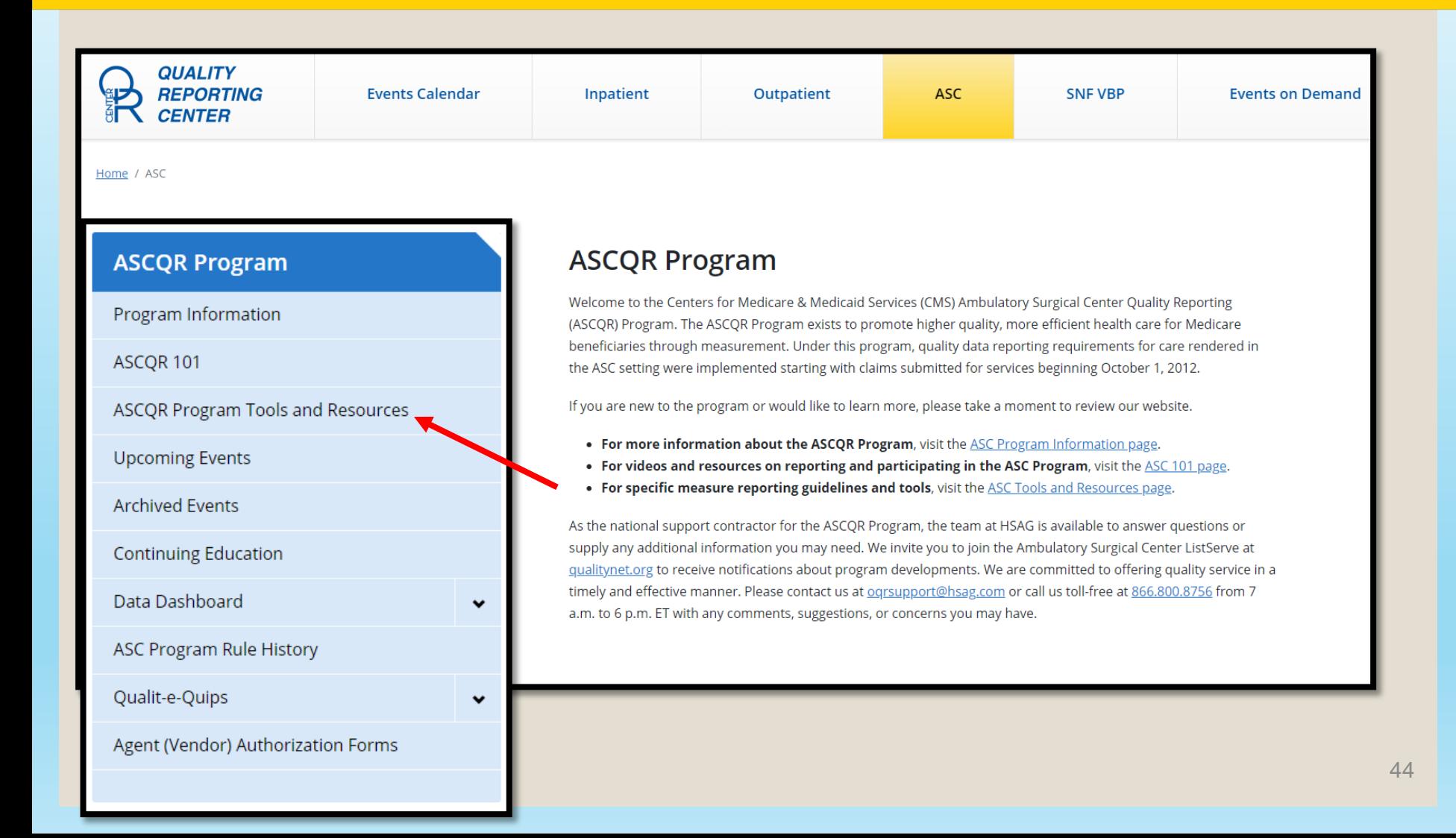

## Tools and Resources

#### **ASCQR Program Tools and Resources Public Reporting** ASCOR Preview Report Quick Reference Guide A A quick reference guide for your facility's publicly reported data **Program Resources** Successful Reporting in the ASCQR Program: A Step-by-Essential information for those new to the ASCQR Program Step Guide for New Facilities D ASCOR Reference Checklist A Summary of the current year's program requirements Immediate feedback to your questions and a searchable database of past **ASCOR Questions & Answers Tool** responses **ASCOR Frequently Asked Questions A** FAQs about the ASCQR Program **ASC ListServe Registration** Email sign-up to receive the most up-to-date information and education Program information and access to data submission portal and reports **ASCs on QualityNet CMS Extraordinary Circumstances Exceptions** Please visit QualityNet.org **Guidelines and Form** ASC Contact Change Form D Update your facility's contact information **Ambulatory Surgical Center Quality Reporting Program** Resources for new quality reporting professionals 101

# Next Category

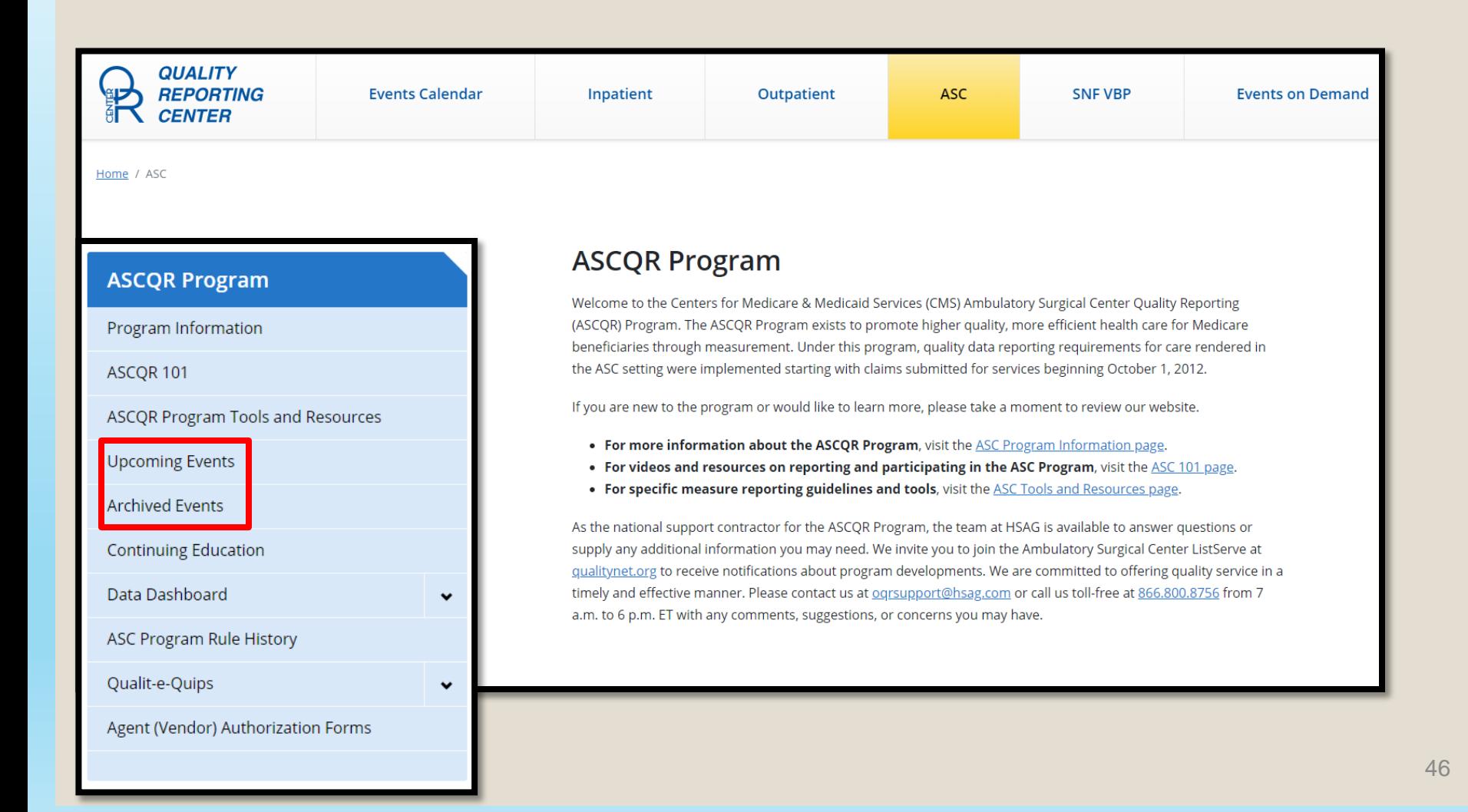

#### Archived Events

#### **Archived Events**

System Updates: Ambulatory Surgical Center Quality Reporting (ASCQR) Program

#### 2/17/2021

Description: This event will walk participants through the new Hospital Quality Reporting (HQR) platform and include step-by-step instructions for entering data, Access Management, Vendor Managemen...

Quality Reporting for Hospital Outpatient Departments and Ambulatory Surgical Centers: CY 2021 Program Finalized Proposals

#### 1/27/2021

Description: Join us as the Program Lead for CMS's Hospital Outpatient Quality Reporting (OQR) Program presents the Calendar Year (CY) 2021 Final Rule, discusses the program's finalized proposals,...

#### **Cyberattacks in Healthcare**

#### 11/18/2020

Description: Join us for this exciting review of security standards in the protection of electronic Protected Health Information (ePHI). We will review case studies and discuss strategies to redu...

Quality Reporting for Hospital Outpatient Departments and Ambulatory Surgical Centers: CY 2021 Program Proposals

#### 9/9/2020

Description: The Program Lead from the Centers for Medicare & Medicaid Services (CMS) will be presenting the Calendar Year (CY) OPPS/ASC 2021 Proposed Rule. We will cover the proposed changes for...

#### Data Dashboard

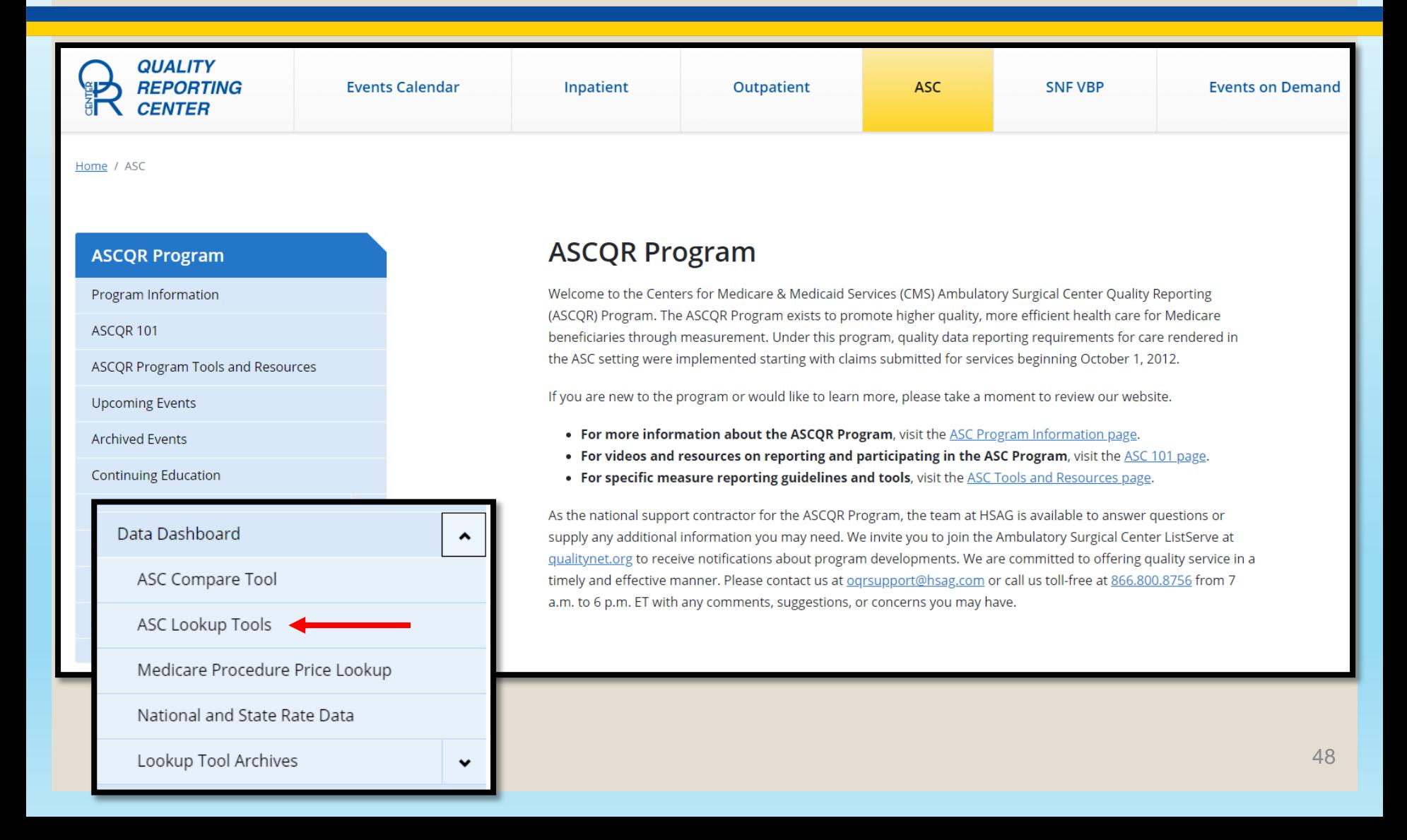

### Lookup Tools

#### ASC Facility and CCN Lookup ASC CCN (third digit is a "C") **CCN Enter OR ASC NPI** 123456789 **Enter** Enter your facility's National Provider Identifier (NPI) or CMS Certification Number (CCN) into the field above. Note: Data updated on March 18, 2021

#### Your Results

#### The *Yes* next to the measure indicates a successful submission.

**Web-Based Measures Information:** 

CCN: 12C12345678

- ASC 9 Submitted: YES
- ASC 11 Submitted: YES
- ASC 13 Submitted: YES
- ASC 14 Submitted: YES

# **SUMMARY**

### Remember These Tips

- Identify and maintain a Security Official.
	- **Having two active SOs is highly recommended.**
- Collect data for web-based measures and submit these data by the deadline.
- Please use the program Specifications Manual to ensure you are abstracting correctly.
- [QualityReportingCenter.com](https://www.qualityreportingcenter.com/) is full of useful tools and resources.

#### Resources

- Today's presentation can be found on [www.QualityReportingCenter.com.](https://www.qualityreportingcenter.com/en/ascqr-program/archived-events/)
- For HQR login issues, contact *QualityNet* Support:
	- E-mail: [qnetsupport@hcqis.org](mailto:qnetsupport@hcqis.org)
	- Phone: 866.288.8912
- For program-related questions, call the support contractor help desk.
	- Phone: 866.800.8756

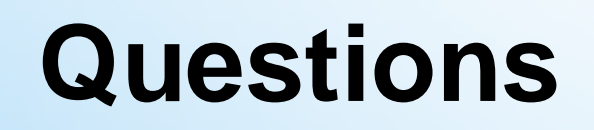

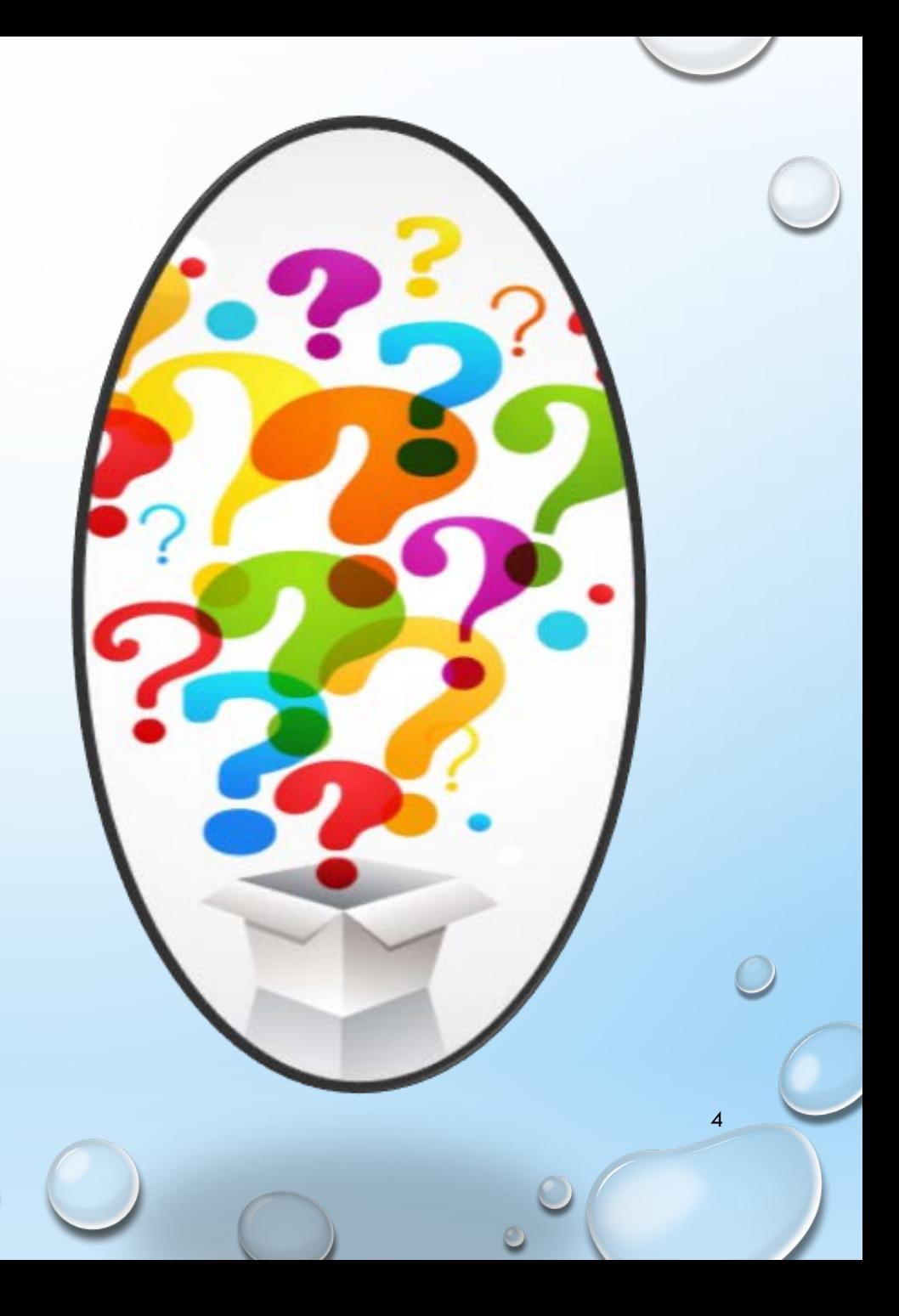

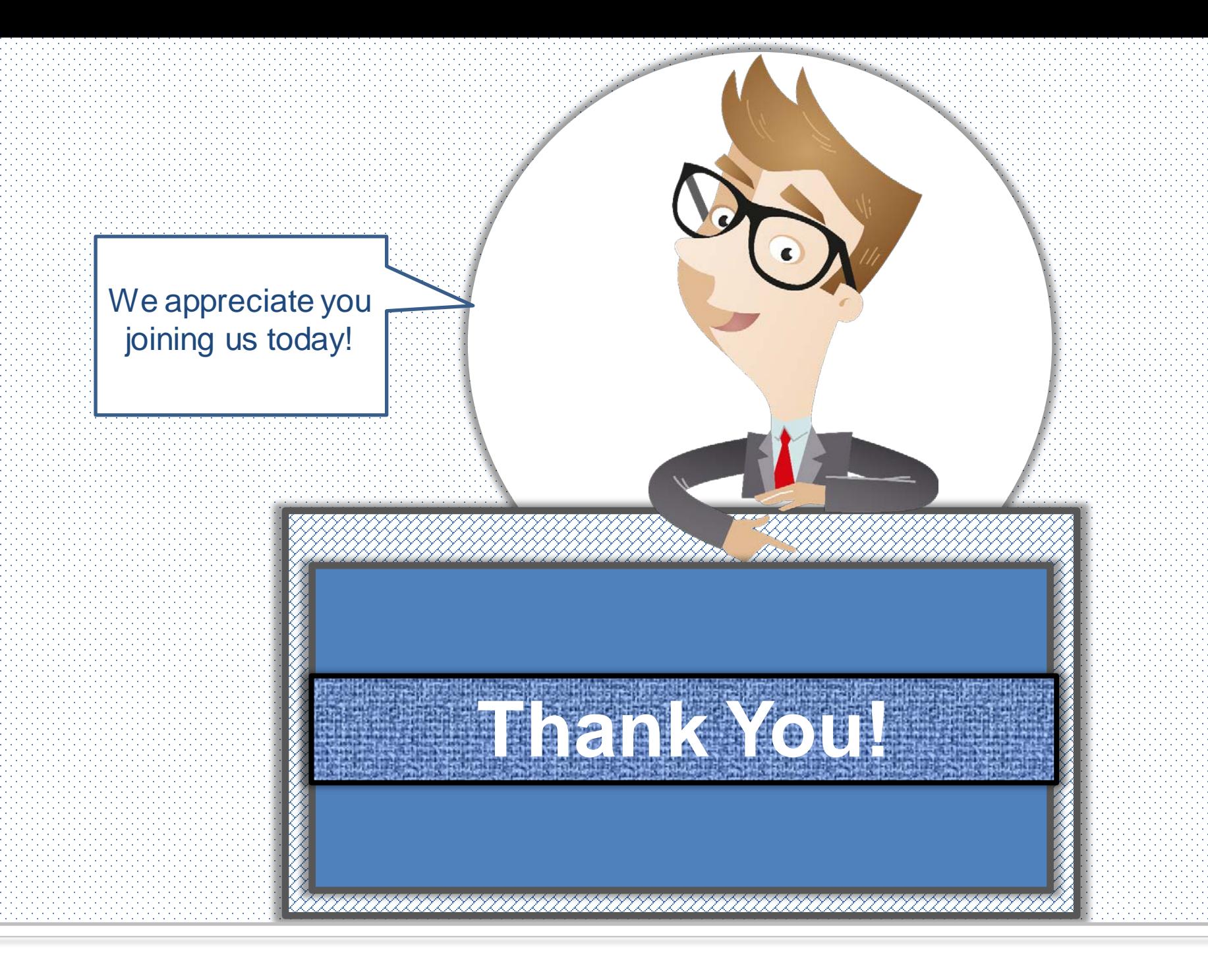

### Continuing Education (CE) Approval

This program has been approved for one CE credit for the following boards:

- **National credit**
	- **Board of Registered Nursing (Provider #16578)**
- **Florida-only credit**
	- Board of Clinical Social Work, Marriage & Family Therapy and Mental Health Counseling
	- Board of Registered Nursing
	- Board of Nursing Home Administrators
	- Board of Dietetics and Nutrition Practice Council
	- **Board of Pharmacy**

**Note:** To verify CE approval for any other state, license, or certification, please check with your licensing or certification board.<br>Internsing or certification board.

# **Acronyms**

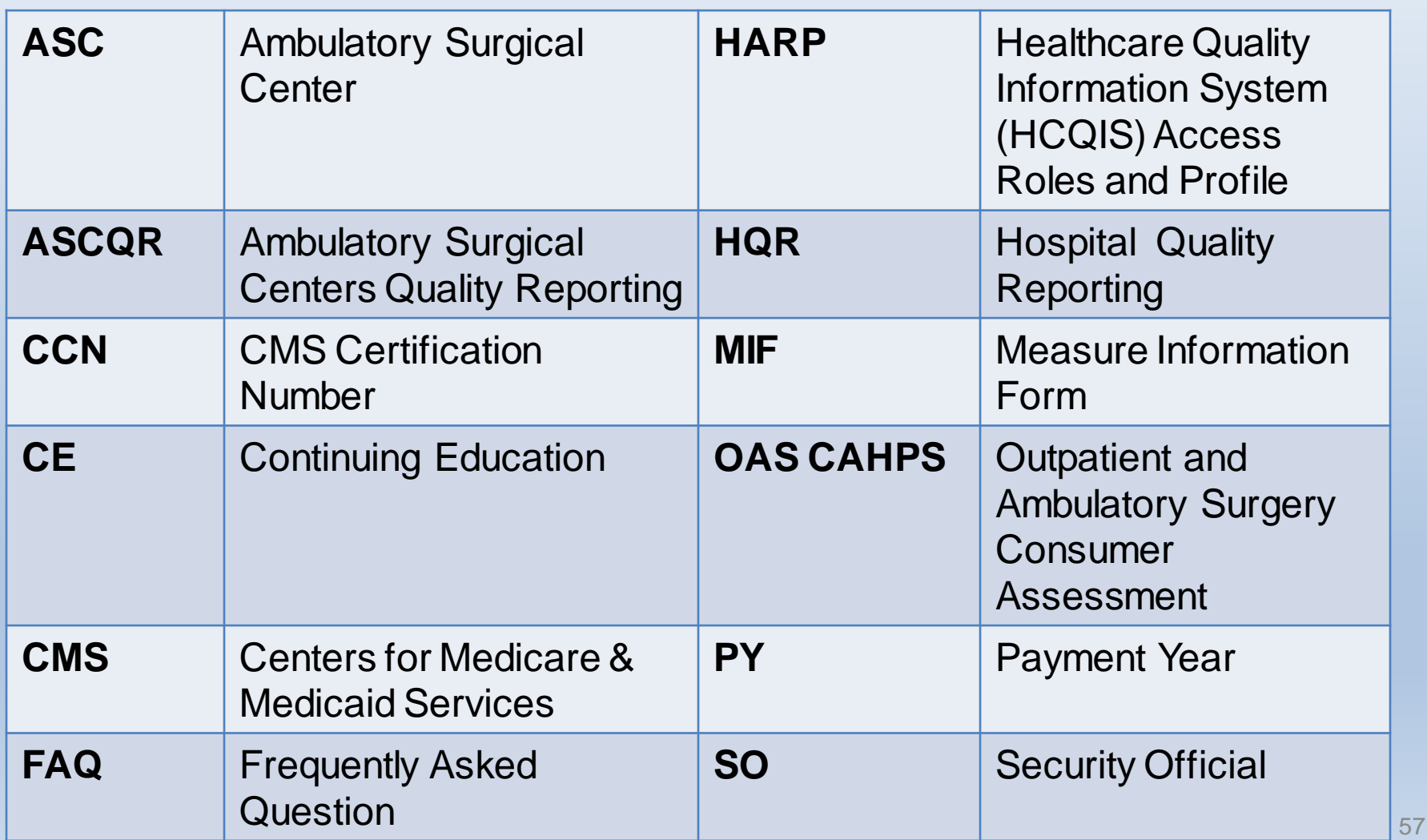

# **Disclaimer**

This presentation was current at the time of publication and/or upload to the Quality Reporting Center or *QualityNet* websites. If Medicare policy, requirements, or guidance changes following the date of posting, this presentation will not necessarily reflect those changes; given that it will remain as an archived copy, it will not be updated.

This presentation was prepared as a service to the public and is not intended to grant rights or impose obligations. Any references or links to statutes, regulations, and/or other policy materials are provided as summary information. No material contained herein is intended to replace either written laws or regulations. In the event of any discrepancy between the information provided by the presentation and any information included in any Medicare rules and/or regulations, the rules or regulations shall govern. The specific statutes, regulations, and other interpretive materials should be reviewed independently for a full and accurate statement of their contents.